Last update: **2023/02/19 10:34**

notes informatique & technologie - https://www.abonnel.fr/

## **600 · Choisir entre apt et apt-get**

De nos jours, il est généralement recommandé d'utiliser la commande apt pour installer des paquets sur un système **Debian** ou **Ubuntu**, car elle offre une interface utilisateur plus conviviale et plus simple que la commande apt-get.

En effet, apt est une interface utilisateur plus moderne pour le système de gestion des paquets "Advanced Packaging Tool" (APT), qui permet une gestion plus facile des dépendances, des mises à jour et des options de recherche.

Cependant, la commande apt-get est toujours disponible et fonctionnelle, et est encore utilisée par certains utilisateurs pour sa flexibilité et ses options plus avancées.

En somme, si vous débutez dans l'utilisation de Linux, il est recommandé d'utiliser apt pour sa simplicité d'utilisation. Si vous êtes un utilisateur plus avancé et que vous avez besoin de fonctionnalités plus avancées, apt-get peut être un meilleur choix.

## **Ressources**

- La documentation officielle d'APT :<https://manpages.debian.org/stretch/apt/apt.8.fr.html>
- Un article sur howtogeek : <https://www.howtogeek.com/791055/apt-vs.-apt-get-whats-the-difference-on-linux/>
- Une discussion sur Ask Ubuntu : <https://askubuntu.com/questions/445384/what-is-the-difference-between-apt-and-apt-get>

— [Cédric ABONNEL dit Cédrix](https://www.abonnel.fr/user/cedricabonnel)

From: <https://www.abonnel.fr/>- **notes informatique & technologie**

Permanent link: **<https://www.abonnel.fr/informatique/linux/system/choisir-entre-apt-et-apt-get>**

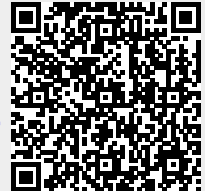